# Package 'npcp'

March 27, 2019

<span id="page-0-0"></span>Type Package

Title Some Nonparametric CUSUM Tests for Change-Point Detection in Possibly Multivariate Observations

Version 0.1-11

Date 2019-03-27

Author Ivan Kojadinovic

Maintainer Ivan Kojadinovic <ivan.kojadinovic@univ-pau.fr>

Imports stats

Suggests copula

Description Provides nonparametric CUSUM tests for detecting changes in possibly serially dependent univariate or multivariate observations. Tests sensitive to changes in the expectation, the variance, the covariance, the autocovariance, the distribution function, Spearman's rho, Kendall's tau, Gini's mean difference, and the copula are provided, as well as a test for detecting changes in the distribution of independent block maxima (with environmental studies in mind). The latest additions are a test sensitive to changes in the autocopula and a combined test of stationarity sensitive to changes in the distribution function and the autocopula.

License GPL  $(>= 3)$  | file LICENCE

LazyLoad yes

Encoding UTF-8

NeedsCompilation yes

Repository CRAN

Date/Publication 2019-03-27 22:00:09 UTC

# R topics documented:

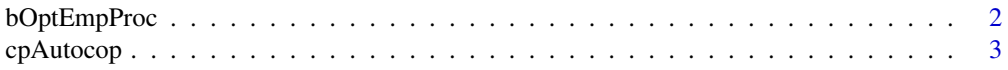

# <span id="page-1-0"></span>2 bOptEmpProc

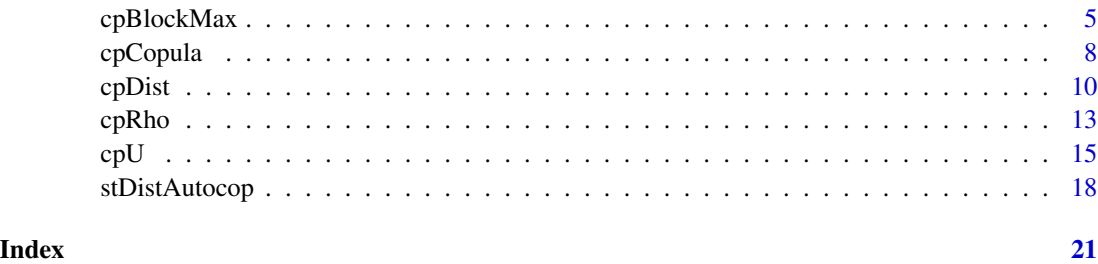

<span id="page-1-1"></span>

bOptEmpProc *Bandwidth Parameter Estimation*

#### <span id="page-1-2"></span>Description

In the context of the standard CUSUM test based on the sample mean or in a particular empirical process setting, the following functions estimate the bandwidth parameter controlling the serial dependence when generating dependent multiplier sequences using the 'moving average approach'; see Section 5 of the third reference. The function function bOpt() is called in the functions [cpMean\(](#page-14-1)), [cpVar\(](#page-14-1)), [cpGini\(](#page-14-1)), [cpAutocov\(](#page-14-1)), [cpCov\(](#page-14-1)) and [cpTau\(](#page-14-1)) when b is set to NULL. The function function bOptEmpProc() is called in the functions [cpDist\(](#page-9-1)), [cpCopula\(](#page-7-1)), [cpAutocop\(](#page-2-1)) and [stDistAutocop\(](#page-17-1)) when b is set to NULL.

#### Usage

bOpt(influ, weights = c("parzen", "bartlett"))

```
bOptEmpProc(x, m=5, weights = c("parzen", "bartlett"),
            L.method=c("max","median","mean","min"))
```
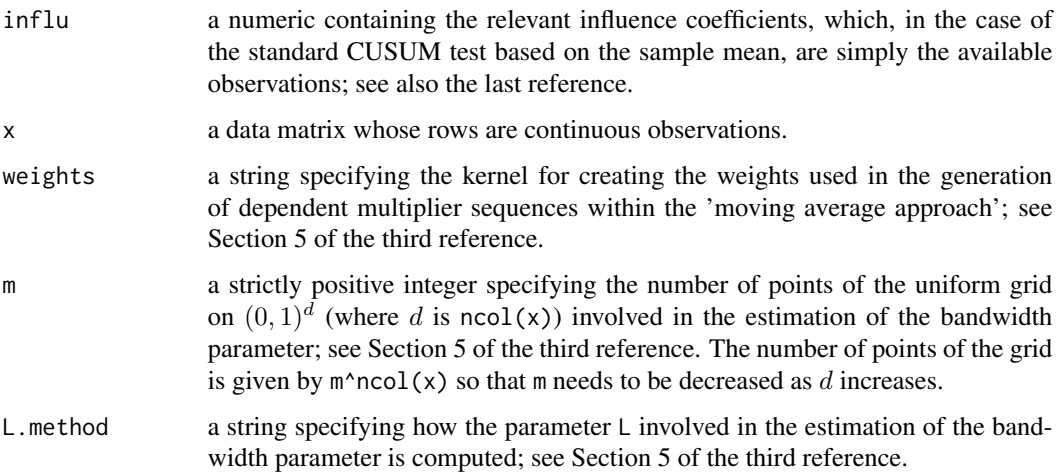

#### <span id="page-2-0"></span> $c_{\rm P}$ Autocop  $\overline{3}$

#### Details

The implemented approach results from an adaptation of the procedure described in the first two references (see also the references therein). The use of theses functions in a context different from that considered in the third or fourth reference may not be meaningful.

Acknowledgment: Part of the code of the function results from an adaptation of R code of C. Parmeter and J. Racine, itself an adaptation of Matlab code by A. Patton.

#### Value

A strictly positive integer.

#### References

D.N. Politis and H. White (2004), Automatic block-length selection for the dependent bootstrap, *Econometric Reviews* 23(1), pages 53-70.

D.N. Politis, H. White and A.J. Patton (2004), Correction: Automatic block-length selection for the dependent bootstrap, *Econometric Reviews* 28(4), pages 372-375.

A. Bücher and I. Kojadinovic (2016), A dependent multiplier bootstrap for the sequential empirical copula process under strong mixing, *Bernoulli* 22:2, pages 927-968, [http://arxiv.org/abs/](http://arxiv.org/abs/1306.3930) [1306.3930](http://arxiv.org/abs/1306.3930).

A. Bücher and I. Kojadinovic (2016), Dependent multiplier bootstraps for non-degenerate U-statistics under mixing conditions with applications, *Journal of Statistical Planning and Inference* 170 pages 83-105, <http://arxiv.org/abs/1412.5875>.

#### See Also

[cpDist\(](#page-9-1)), [cpCopula\(](#page-7-1)), [cpAutocop\(](#page-2-1)), [stDistAutocop\(](#page-17-1)), [cpMean\(](#page-14-1)), [cpVar\(](#page-14-1)), [cpGini\(](#page-14-1)), [cpAutocov\(](#page-14-1)), [cpCov\(](#page-14-1)) and [cpTau\(](#page-14-1)).

<span id="page-2-1"></span>cpAutocop *Test for Change-Point Detection in Univariate Observations Sensitive to Changes in the Autocopula*

#### Description

Nonparametric test for change-point detection particularly sensitive to changes in the autocopula of univariate continuous observations. Approximate p-values for the test statistic are obtained by means of a *multiplier* approach. Details can be found in the first reference.

#### Usage

```
cpAutocop(x, lag = 1, b = NULL, bivariate = FALSE,weights = c("parzen", "bartlett"), m = 5,N = 1000, init.seq = NULL, include.replicates = FALSE)
```
# <span id="page-3-0"></span>Arguments

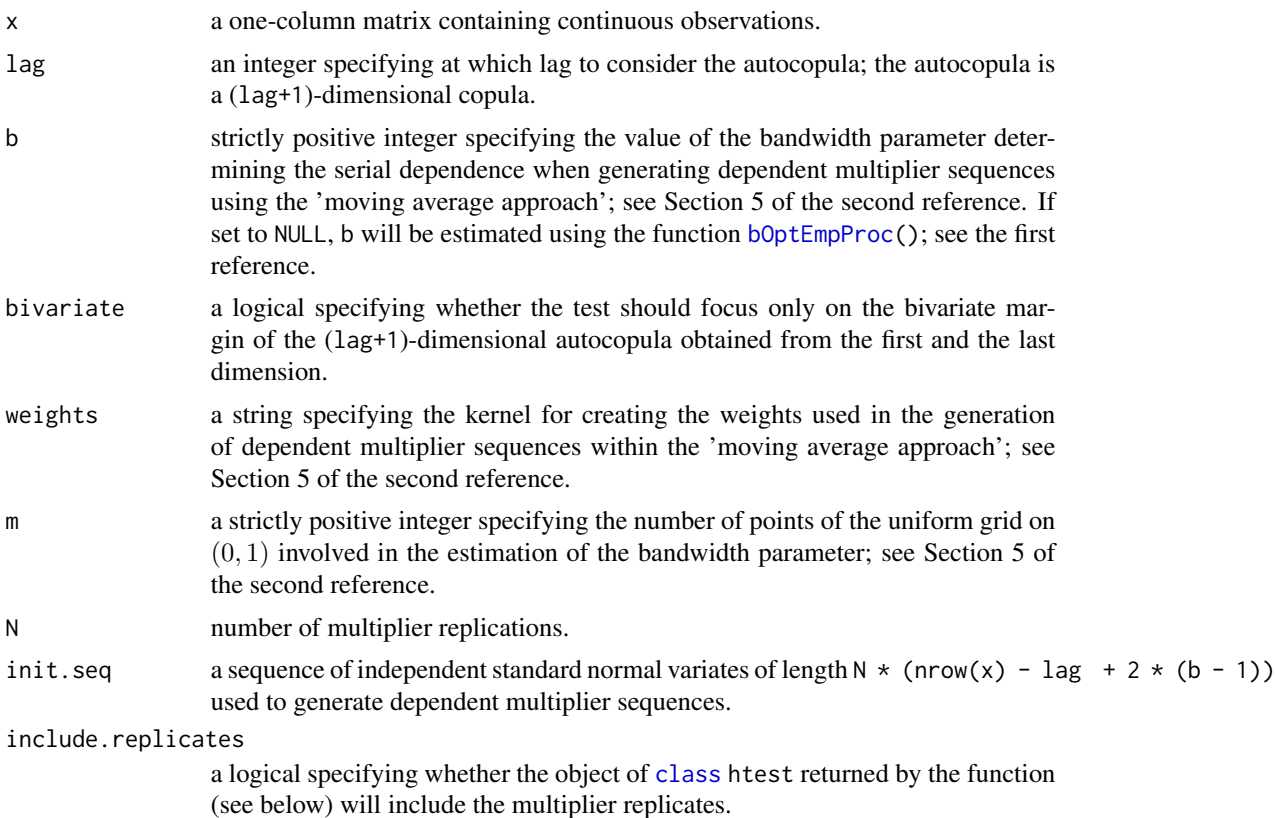

Details

The approximate p-value is computed as

$$
(0.5 + \sum_{i=1}^{N} \mathbf{1}_{\{S_i \ge S\}}) / (N+1),
$$

where  $S$  and  $S_i$  denote the test statistic and a multiplier replication, respectively. This ensures that the approximate p-value is a number strictly between 0 and 1, which is sometimes necessary for further treatments.

#### Value

An object of [class](#page-0-0) htest which is a list, some of the components of which are

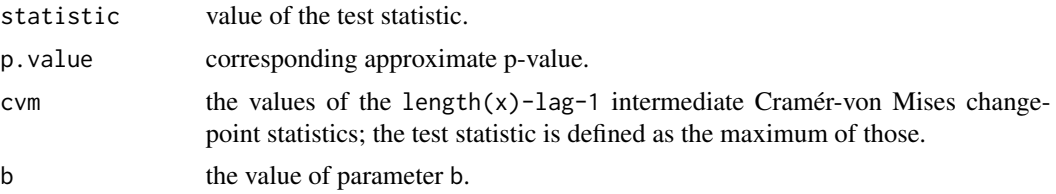

## <span id="page-4-0"></span>cpBlockMax 5

#### Note

This is a tests for a continuous univariate time series.

#### References

A. Bücher, J.-D. Fermanian and I. Kojadinovic (2017), Combining cumulative sum change-point detection tests for assessing the stationarity of continuous univariate time series, [http://arxiv.](http://arxiv.org/) [org/](http://arxiv.org/).

A. Bücher and I. Kojadinovic (2016), A dependent multiplier bootstrap for the sequential empirical copula process under strong mixing, *Bernoulli* 22:2, pages 927-968, [http://arxiv.org/abs/](http://arxiv.org/abs/1306.3930) [1306.3930](http://arxiv.org/abs/1306.3930).

# See Also

[cpAutocov\(](#page-14-1)) for a related test based on the autocovariance.

#### Examples

```
## AR1 example
n < -200k \le -n/2 ## the true change-point
x \le matrix(c(arima.sim(list(ar = -0.5), n = k),
              arima.sim(list(ar = 0.5), n = n - k)))cp <- cpAutocop(x)
cp
## Estimated change-point
which(cp$cvm == max(cp$cvm))
## AR2 example
n < -200k \le -n/2 ## the true change-point
x \le matrix(c(arima.sim(list(ar = c(0,-0.5)), n = k),
              arima.sim(list(ar = c(0, 0.5)), n = n - k)))cpAutocop(x)
cpAutocop(x, lag = 2)cpAutocop(x, lag = 2, bivariate = TRUE)
```
cpBlockMax *Nonparametric Tests for Change-Point Detection in the Distribution of Independent Block Maxima*

#### Description

Nonparametric tests for change-point detection in the distribution of independent block maxima based either on the probability weighted moment method (see the second reference) or on the generalized probability weighted moment method (see the first reference) for estimating the parameters of the generalized extreme value (GEV) distribution. It is assumed that the block maxima are independent and that their unknown distribution functions (d.f.s) are continuous, but not necessarily <span id="page-5-0"></span>that they are GEV distributed. Three statistics are computed. Under the assumption that the block maxima are GEV distributed, these are statistics particularly sensitive to changes in the location, scale and shape parameters of the GEV. Details can be found in third reference.

#### Usage

cpBlockMax(x, method = c("pwm", "gpwm"), r=10)

# Arguments

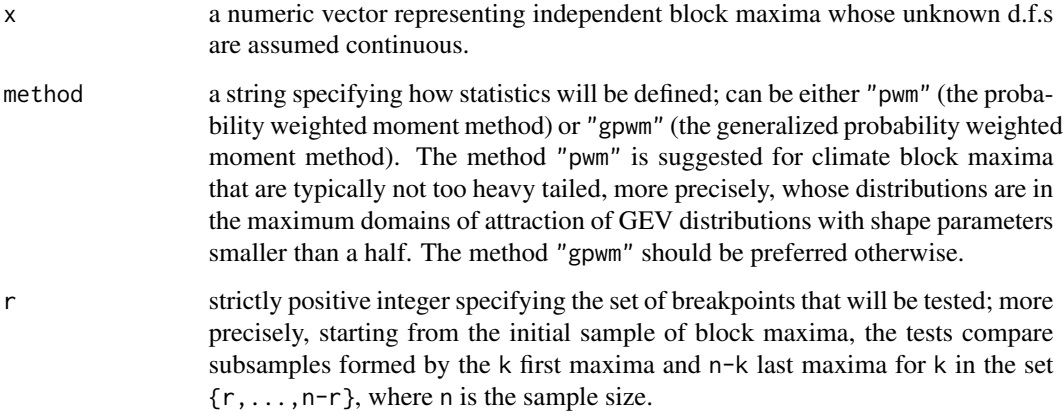

#### Details

Approximate p-values are computed from the estimated asymptotic null distributions, which involve the Kolmogorov distribution. The latter is dealt with reusing code from the [ks.test\(](#page-0-0)) function; credit to RCore.

#### Value

An object of [class](#page-0-0) htest which is a list, some of the components of which are

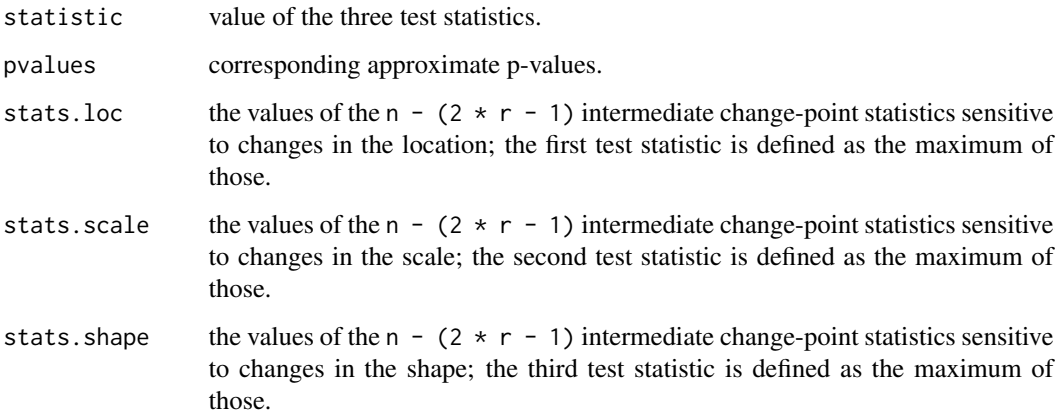

## <span id="page-6-0"></span>cpBlockMax 7

#### Note

The tests were derived under the assumption of block maxima with continuous d.f., which implies that ties occur with probability zero. A way to deal with ties based on randomization is proposed in the third reference.

#### References

J. Diebolt, A. Guillou, P. Naveau and P. Ribereau (2008), Improving probability-weighted moment methods for the generalized extreme-value distribution, *REVSTAT* 6, pages 33-50.

J.R.M. Hosking, J.R. Wallis and E.F. Wood (1985), Estimation of the generalized extreme-value distribution by the method of probability-weighted moments, *Technometrics* 27, pages 251-261.

I. Kojadinovic and P. Naveau (2017), Nonparametric tests for change-point detection in the distribution of block maxima based on probability weighted moments, *Extremes* 20:2, pages 417-450, <http://arxiv.org/abs/1507.06121>.

#### See Also

[cpDist\(](#page-9-1)) for a related test based on the empirical d.f.

#### Examples

```
## Not run:
require(evd)
n < -100k <- 50 ## the true change-point
## Change in the shape parameter of a GEV
x \leq - rgev(k, loc=0, scale=1, shape=-0.8)
y \leq -\text{rgev}(k, \text{loc=0}, \text{scale=1}, \text{shape=0.4})cp <- cpBlockMax(c(x,y))
cp
## Estimated change-point
which(cp$stats.shape == max(cp$stats.shape))
## Change in the scale parameter of a GEV
x \leftarrow \text{rgev}(k, loc=0, scale=0.5, shape=0)y <- rgev(k,loc=0,scale=1,shape=0)
cp <- cpBlockMax(c(x,y))
cp
## Estimated change-point
which(cp$stats.scale == max(cp$stats.scale))
## Change in the location parameter of a GEV
x <- rgev(k,loc=0,scale=1,shape=0)
y \leftarrow \text{rgev}(k, loc=0.5, scale=1, shape=0)cp <- cpBlockMax(c(x,y))
cp
## Estimated change-point
which(cp$stats.loc == max(cp$stats.loc))
## End(Not run)
```
<span id="page-7-1"></span><span id="page-7-0"></span>cpCopula *Test for Change-Point Detection in Multivariate Observations Sensitive to Changes in the Copula*

## Description

Nonparametric test for change-point detection particularly sensitive to changes in the copula of multivariate continuous observations. The observations can be serially independent or dependent (strongly mixing). Approximate p-values for the test statistic are obtained by means of a *multiplier* approach. Details can be found in the first reference.

#### Usage

```
cpCopula(x, method = c("seq", "nonseq"), b = NULL,weights = c("parzen", "bartlett"), m = 5,
        L.method=c("max","median","mean","min"),
        N = 1000, init.seq = NULL, include.replicates = FALSE)
```
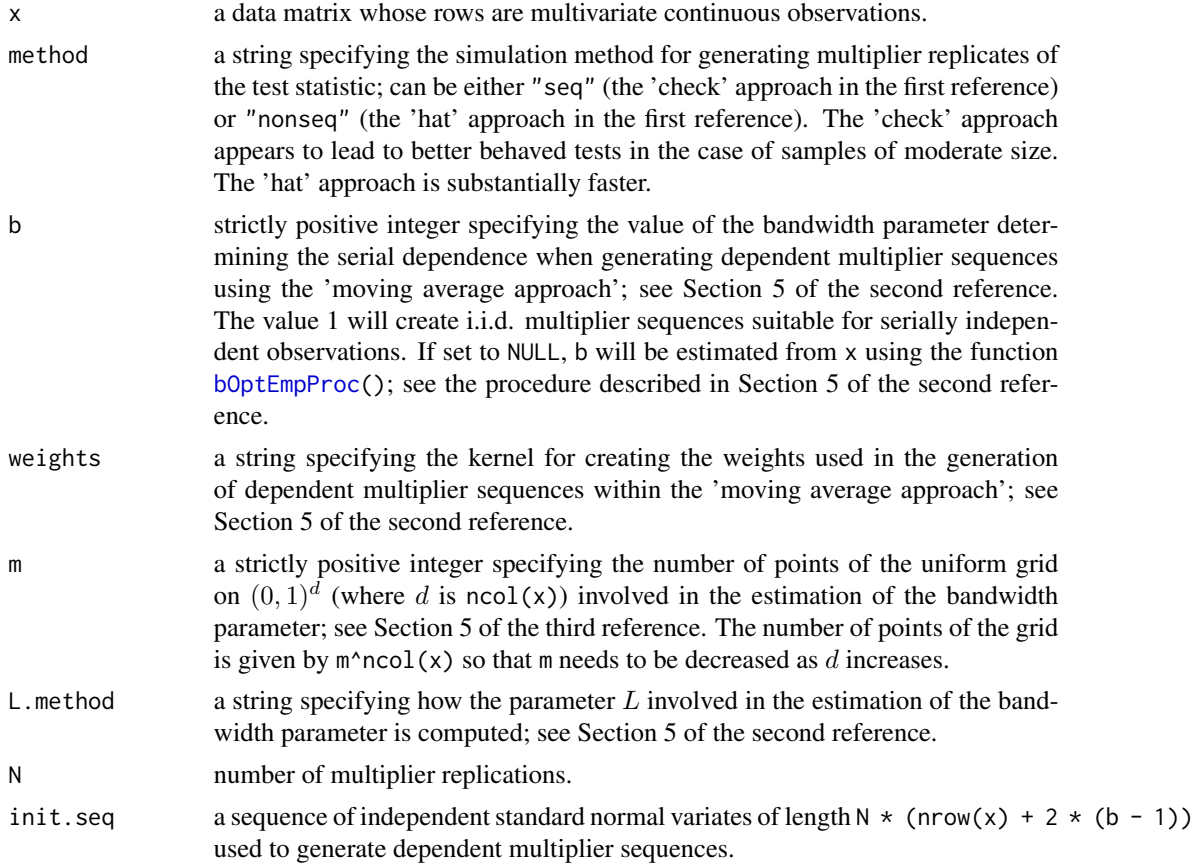

#### <span id="page-8-0"></span>cpCopula 9

include.replicates

a logical specifying whether the object of [class](#page-0-0) htest returned by the function (see below) will include the multiplier replicates.

# Details

The approximate p-value is computed as

$$
(0.5 + \sum_{i=1}^{N} \mathbf{1}_{\{S_i \ge S\}}) / (N+1),
$$

where S and  $S_i$  denote the test statistic and a multiplier replication, respectively. This ensures that the approximate p-value is a number strictly between 0 and 1, which is sometimes necessary for further treatments.

#### Value

An object of [class](#page-0-0) htest which is a list, some of the components of which are

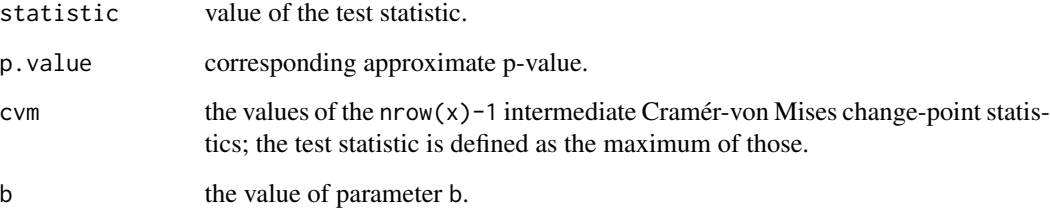

#### Note

These tests were derived under the assumption of continuous margins.

#### References

A. Bücher, I. Kojadinovic, T. Rohmer and J. Segers (2014), Detecting changes in cross-sectional dependence in multivariate time series, *Journal of Multivariate Analysis* 132, pages 111-128, [http:](http://arxiv.org/abs/1206.2557) [//arxiv.org/abs/1206.2557](http://arxiv.org/abs/1206.2557).

A. Bücher and I. Kojadinovic (2016), A dependent multiplier bootstrap for the sequential empirical copula process under strong mixing, *Bernoulli* 22:2, pages 927-968, [http://arxiv.org/abs/](http://arxiv.org/abs/1306.3930) [1306.3930](http://arxiv.org/abs/1306.3930).

#### See Also

[cpRho\(](#page-12-1)) for a related test based on Spearman's rho, [cpTau\(](#page-14-1)) for a related test based on Kendall's tau, [cpDist\(](#page-9-1)) for a related test based on the multivariate empirical d.f., [bOptEmpProc\(](#page-1-1)) for the function used to estimate b from  $x$  if  $b = NULL$ .

#### Examples

```
## Not run:
require(copula)
n < -100k <- 50 ## the true change-point
u <- rCopula(k, gumbelCopula(1.5))
v <- rCopula(n - k, gumbelCopula(3))
x \leftarrow \text{rbind}(u, v)cp \leq -cpCopula(x, b = 1)cp
## Estimated change-point
which(cp$cvm == max(cp$cvm))## End(Not run)
```
<span id="page-9-1"></span>cpDist *Test for Change-Point Detection in Possibly Multivariate Observations Sensitive to Changes in the Distribution Function*

#### Description

Nonparametric test for change-point detection based on the (multivariate) empirical distribution function. The observations can be continuous univariate or multivariate, and serially independent or dependent (strongly mixing). Approximate p-values for the test statistics are obtained by means of a *multiplier* approach. The first reference treats the serially independent case while details about the serially dependent case can be found in second and third references.

#### Usage

```
cpDist(x, statistic = c("cvmmax", "cvmmean", "ksmax", "ksmean"),
      method = c("nonseq", "seq"), b = NULL,
      weights = c("parzen", "bartlett"),
      m = 5, L.method=c("max","median","mean","min"),
      N = 1000, init.seq = NULL, include.replicates = FALSE)
```
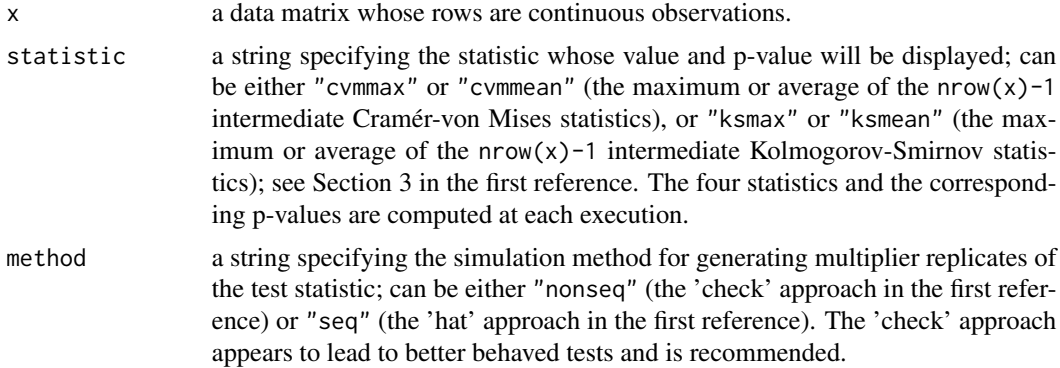

<span id="page-9-0"></span>

#### <span id="page-10-0"></span> $\epsilon$ pDist 11

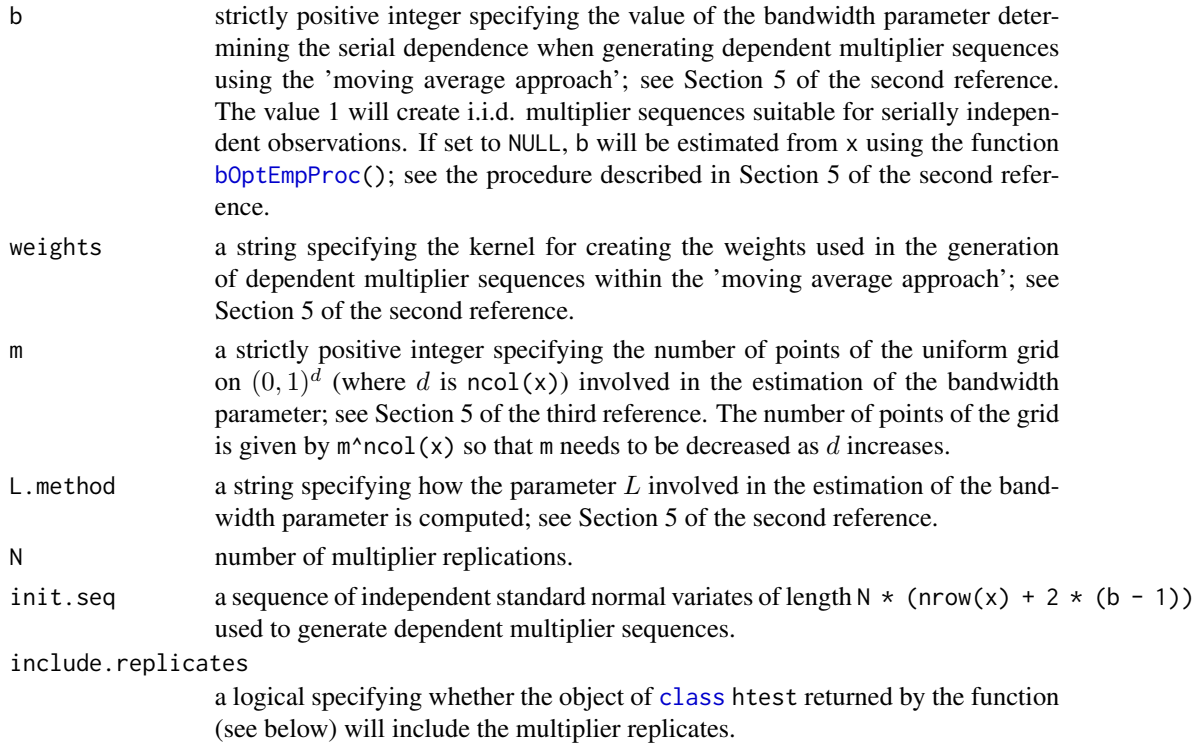

# Details

The approximate p-value is computed as

$$
(0.5 + \sum_{i=1}^{N} \mathbf{1}_{\{S_i \ge S\}}) / (N+1),
$$

where  $S$  and  $S_i$  denote the test statistic and a multiplier replication, respectively. This ensures that the approximate p-value is a number strictly between 0 and 1, which is sometimes necessary for further treatments.

# Value

An object of [class](#page-0-0) htest which is a list, some of the components of which are

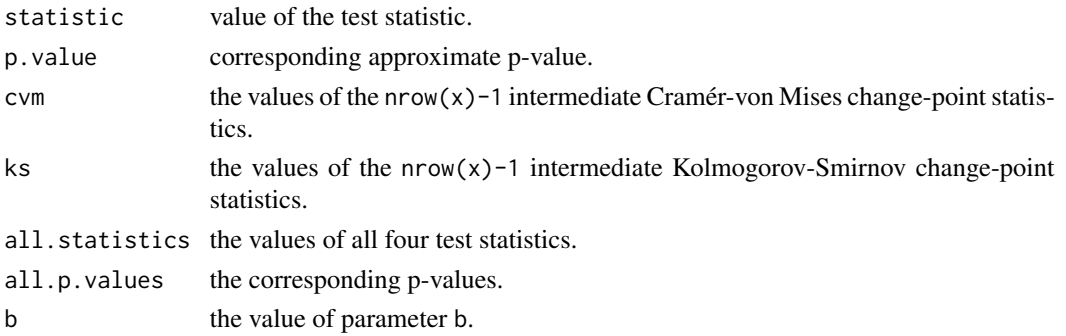

Note that when the observations are continuous univariate and serially independent, independent realizations of the tests statistics under the null hypothesis of no change in the distribution can be obtained by simulation; see Section 4 in the first reference.

## References

M. Holmes, I. Kojadinovic and J-F. Quessy (2013), Nonparametric tests for change-point detection à la Gombay and Horváth, *Journal of Multivariate Analysis* 115, pages 16-32.

A. Bücher and I. Kojadinovic (2016), A dependent multiplier bootstrap for the sequential empirical copula process under strong mixing, *Bernoulli* 22:2, pages 927-968, [http://arxiv.org/abs/](http://arxiv.org/abs/1306.3930) [1306.3930](http://arxiv.org/abs/1306.3930).

A. Bücher, J.-D. Fermanian and I. Kojadinovic (2017), Combining cumulative sum change-point detection tests for assessing the stationarity of continuous univariate time series, [http://arxiv.](http://arxiv.org/) [org/](http://arxiv.org/).

## See Also

[cpCopula\(](#page-7-1)) for a related test based on the empirical copula, [cpRho\(](#page-12-1)) for a related test based on Spearman's rho, [cpTau\(](#page-14-1)) for a related test based on Kendall's tau, [bOptEmpProc\(](#page-1-1)) for the function used to estimate b from  $x$  if  $b = NULL$ .

#### Examples

```
## A univariate example
n < -100k <- 50 ## the true change-point
y \le - rnorm(k)z \leftarrow \text{resp}(n-k)x \le - matrix(c(y, z))
cp \leq -cplist(x, b = 1)cp
## All statistics
cp$all.statistics
## Corresponding p.values
cp$all.p.values
## Estimated change-point
which(cp$cvm == max(cp$cvm))
which(cp$ks == max(cp$ks))
## A very artificial trivariate example
## with a break in the first margin
n < -100k <- 50 ## the true change-point
y \le - rnorm(k)z \le - rnorm(n-k, mean = 2)
x \le - \text{cbind}(c(y, z), \text{matrix}(rnorm(2*n), n, 2))cp \leftarrow cpDist(x, b = 1)
```
# <span id="page-11-0"></span>Note

#### <span id="page-12-0"></span>cpRho 13

```
cp
## All statistics
cp$all.statistics
## Corresponding p.values
cp$all.p.values
## Estimated change-point
which(cp$cvm == max(cp$cvm))
which(cp$ks == max(cp$ks))
```
<span id="page-12-1"></span>cpRho *Test for Change-Point Detection Based on Spearman's Rho*

#### Description

Nonparametric test for change-point detection particularly sensitive to changes in Spearman's rho in multivariate time series. The observations can be serially independent or dependent (strongly mixing). Approximate p-values for the test statistic are obtained by means of a *multiplier* approach or by estimating the asymptotic null distribution. Details can be found in first reference.

#### Usage

```
cpRho(x, method = c("mult", "asym var"),statistic = c("pairwise", "global"),
     b = NULL, weights = c("parzen", "bartlet"),N = 1000, init.seq = NULL, include.replicates = FALSE)
```
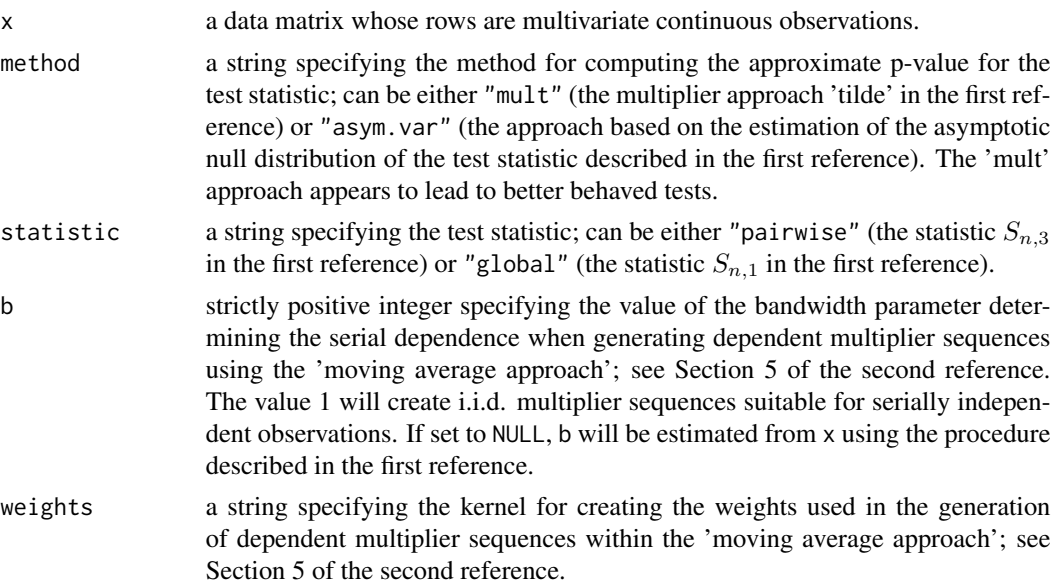

<span id="page-13-0"></span>14 cpRho

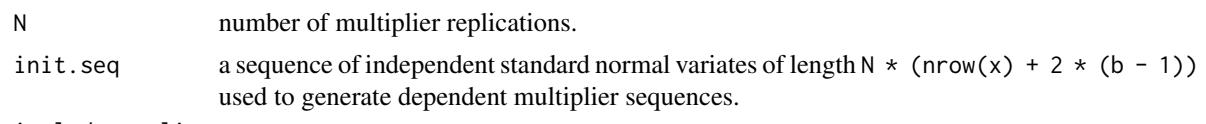

include.replicates

a logical specifying whether the object of [class](#page-0-0) htest returned by the function (see below) will include the multiplier replicates, if generated.

# Details

When method  $==$  "mult", the approximate p-value is computed as

$$
(0.5 + \sum_{i=1}^{N} \mathbf{1}_{\{S_i \ge S\}}) / (N+1),
$$

where S and  $S_i$  denote the test statistic and a multiplier replication, respectively. This ensures that the approximate p-value is a number strictly between 0 and 1, which is sometimes necessary for further treatments.

When method  $==$  "asym.var", the approximate p-value is computed from the estimated asymptotic null distribution, which involves the Kolmogorov distribution. The latter is dealt with reusing code from the [ks.test\(](#page-0-0)) function; credit to RCore.

#### Value

An object of [class](#page-0-0) htest which is a list, some of the components of which are

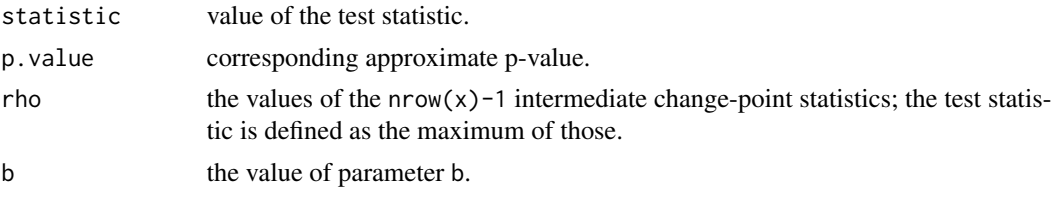

### Note

These tests were derived under the assumption of continuous margins.

#### References

I. Kojadinovic, J-F. Quessy and T. Rohmer (2016), Testing the constancy of Spearman's rho in multivariate time series, *Annals of the Institute of Statistical Mathematics* 68:5, pages 929-954, <http://arxiv.org/abs/1407.1624>.

A. Bücher and I. Kojadinovic (2016), A dependent multiplier bootstrap for the sequential empirical copula process under strong mixing, *Bernoulli* 22:2, pages 927-968, [http://arxiv.org/abs/](http://arxiv.org/abs/1306.3930) [1306.3930](http://arxiv.org/abs/1306.3930).

#### See Also

[cpTau\(](#page-14-1)) for a related test based on Kendall's tau, [cpDist\(](#page-9-1)) for a related test based on the multivariate empirical d.f., [cpCopula\(](#page-7-1)) for a related test based on the empirical copula.

<span id="page-14-0"></span> $c p U$  15

#### Examples

```
## Not run:
require(copula)
n < -100k <- 50 ## the true change-point
u <- rCopula(k,gumbelCopula(1.5))
v <- rCopula(n-k,gumbelCopula(3))
x \le - rbind(u,v)
cp \leq -cpRho(x, b = 1)cp
## Estimated change-point
which(cp$rho == max(cp$rho))
## End(Not run)
```
cpU *Some CUSUM Tests for Change-Point Detection Based on U-statistics*

#### <span id="page-14-1"></span>**Description**

Nonparametric CUSUM tests for change-point detection particularly sensitive to changes in certain quantities that can be estimated using one-sample U-statistics of order one or two. So far, the quantities under consideration are the expectation (thus corresponding to the standard CUSUM test based on the sample mean), the variance, Gini's mean difference, the autocovariance at a specified lag, the covariance for bivariate data and Kendall's tau for multivariate data. The observations can be serially independent or dependent (strongly mixing). Approximate p-values for the test statistic are obtained by means of a *multiplier* approach or by estimating the asymptotic null distribution. Details can be found in the first reference.

# Usage

```
cpMean(x, method = c("nonseq", "seq", "asym.var"),
       b = NULL, weights = c("parzen", "bartlett"),
      N = 1000, init.seq = NULL, include.replicates = FALSE)
cpxar(x, method = c("nonseq", "seq", "asym.var"),b = NULL, weights = c("parzen", "bartlett"),
     N = 1000, init.seq = NULL, include.replicates = FALSE)
cpfini(x, method = c("nonseq", "seq", "asym.var"),b = NULL, weights = c("parzen", "bartlett"),
      N = 1000, init.\,seq = NULL, include.\,replicates = FALSE)cpAutocov(x, lag = 1, method = c("nonseq", "seq", "asym.var"),b = NULL, weights = c("parameter", "bartlet", ...)N = 1000, init.seq = NULL, include.replicates = FALSE)
cpCov(x, method = c("nonseq", "seq", "asym.var"),
```

```
b = NULL, weights = c("parzen", "bartlet"),N = 1000, init.seq = NULL, include.replicates = FALSE)
cpfau(x, method = c("seq", "nonseq", "asym.var"),\overrightarrow{b} = NULL, weights = c("parzen", "bartlett"),
      N = 1000, init.seq = NULL, include.replicates = FALSE)
```
#### Arguments

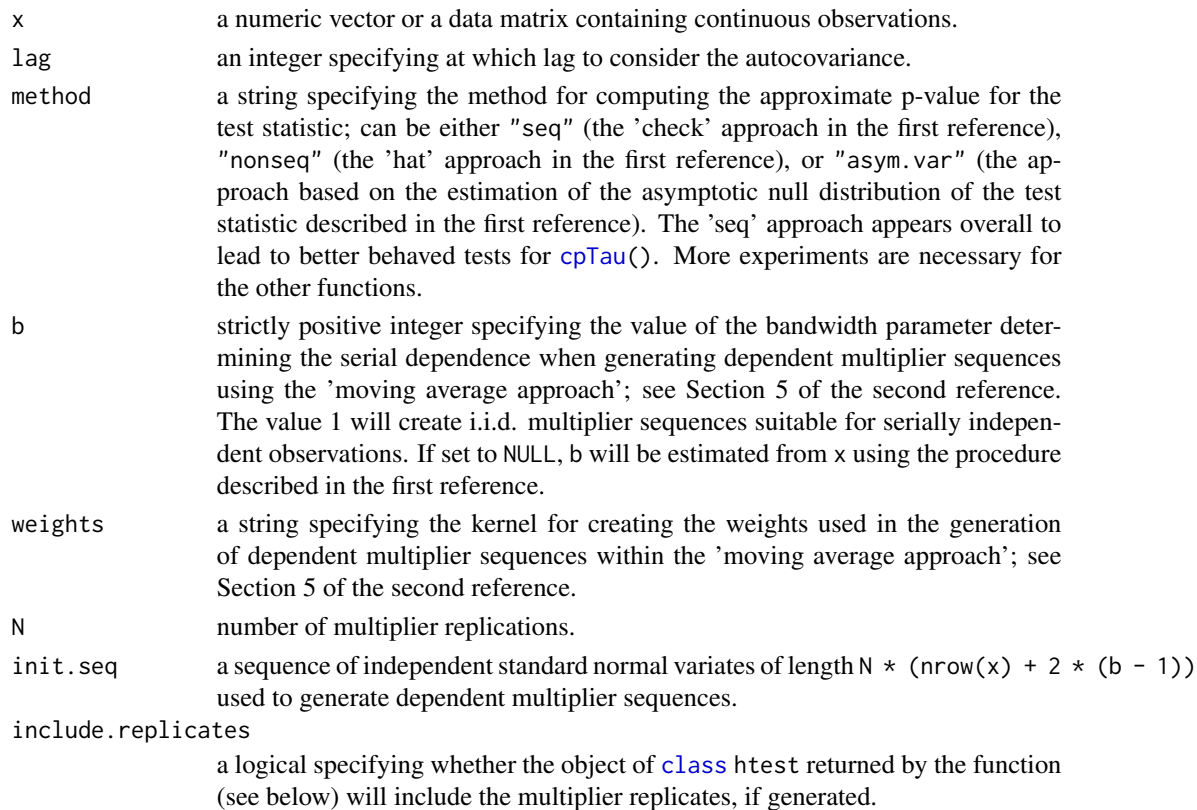

# Details

When method is either "seq" or "nonseq", the approximate p-value is computed as

$$
(0.5 + \sum_{i=1}^{N} \mathbf{1}_{\{S_i \ge S\}}) / (N+1),
$$

where  $S$  and  $S_i$  denote the test statistic and a multiplier replication, respectively. This ensures that the approximate p-value is a number strictly between 0 and 1, which is sometimes necessary for further treatments.

When method = "asym.var", the approximate p-value is computed from the estimated asymptotic null distribution, which involves the Kolmogorov distribution. The latter is dealt with reusing code from the [ks.test\(](#page-0-0)) function; credit to RCore.

<span id="page-16-0"></span> $c p U$  17

#### Value

An object of [class](#page-0-0) htest which is a list, some of the components of which are

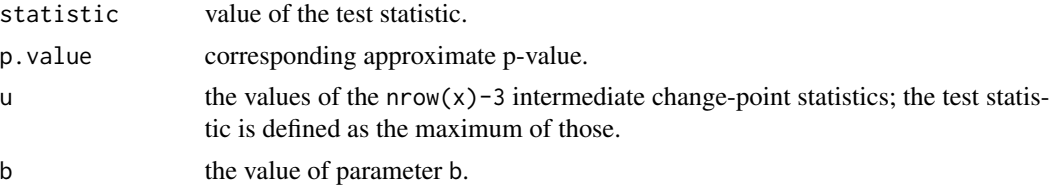

#### References

A. Bücher and I. Kojadinovic (2016), Dependent multiplier bootstraps for non-degenerate U-statistics under mixing conditions with applications, *Journal of Statistical Planning and Inference* 170, pages 83-105, <http://arxiv.org/abs/1412.5875>.

A. Bücher and I. Kojadinovic (2016), A dependent multiplier bootstrap for the sequential empirical copula process under strong mixing, *Bernoulli* 22:2, pages 927-968, [http://arxiv.org/abs/](http://arxiv.org/abs/1306.3930) [1306.3930](http://arxiv.org/abs/1306.3930).

#### See Also

[cpDist\(](#page-9-1)) for a related test based on the multivariate empirical d.f., [cpCopula\(](#page-7-1)) for a related test based on the empirical copula, [cpAutocop\(](#page-2-1)) for a related test based on the empirical autocopula, [cpRho\(](#page-12-1)) for a related test based on Spearman's rho, [bOpt\(](#page-1-2)) for the function used to estimate b from  $x$  if  $b = NULL$ .

# Examples

```
## The standard CUSUM test based on the sample mean
cp \le cpMean(c(rnorm(50), rnorm(50, mean=1)), b=1)
cp
## Estimated change-point
which(cp$statistics == cp$statistic)
## Testing for changes in the autocovariance
n < - 200k \le -n/2 ## the true change-point
x \leq c \left( \arrows \text{ s.t. } \text{dist}(ar = -0.5), n = k \right)arima.sim(list(ar = 0.5), n = n - k)cp <- cpAutocov(x)
cp
## Estimated change-point
which(cp$u == cp$statistic)
## Another example
x \leq -c(\text{arima.sim}(list(\text{ar} = c(0, -0.5)), n = k),arima.sim(list(ar = c(0, 0.5)), n = n - k)cpAutocov(x)
cp \leftarrow cpAutocov(x, \text{lag = 2})cp
## Estimated change-point
which(cp$u == cp$statistic)
```

```
## Not run:
## Testing for changes in Kendall's tau
require(copula)
n < -100k <- 50 ## the true change-point
u <- rCopula(k,gumbelCopula(1.5))
v <- rCopula(n-k,gumbelCopula(3))
x \leftarrow \text{rbind}(u, v)cp \leftarrow cpTau(x)cp
## Estimated change-point
which(cp$u == cp$statistic)
## Testing for changes in the covariance
cp \leftarrow cpCov(x)cp
## Estimated change-point
which(cp$u == cp$statistic)
## End(Not run)
```
<span id="page-17-1"></span>stDistAutocop *Combined Test of Stationarity for Univariate Continuous Time Series Sensitive to Changes in the Distribution Function and the Autocopula*

### Description

A nonparametric test of stationarity for univariate continuous time series resulting from a combination à la Fisher of the change-point test sensitive to changes in the distribution function implemented in [cpDist\(](#page-9-1)) and the change-point test sensitive to changes in the autcopula implemented in [cpAutocop\(](#page-2-1)). Approximate p-values are obtained by combining two *multiplier* resampling schemes. Details can be found in the first reference.

#### Usage

```
stDistAutocop(x, lag = 1, b = NULL, pairwise = FALSE,weights = c("parzen", "barth"'), m = 5, N = 1000)
```
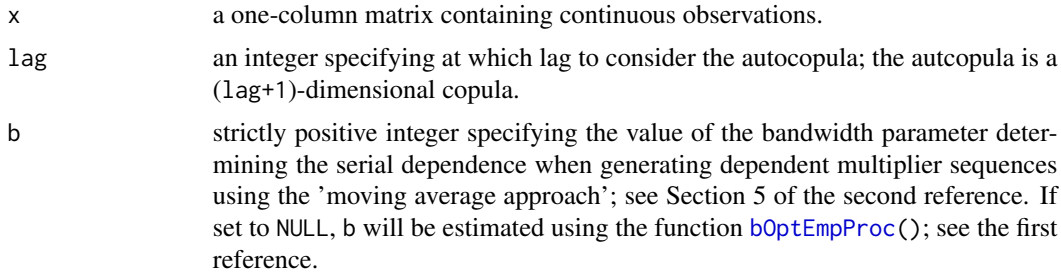

<span id="page-17-0"></span>

# <span id="page-18-0"></span>stDistAutocop 19

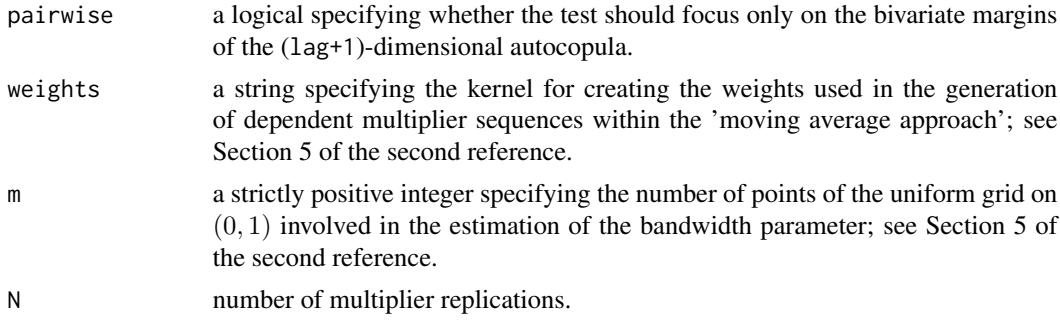

# Details

The testing procedure is described in detail in the second section of the first reference.

## Value

An object of [class](#page-0-0) htest which is a list, some of the components of which are

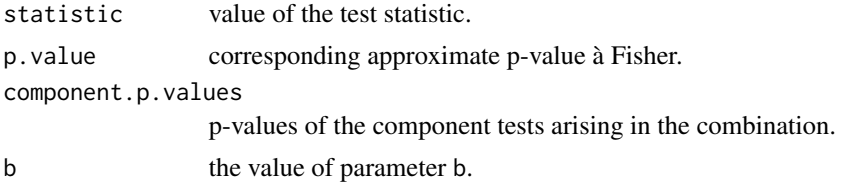

## Note

This is a tests for a continuous multivariate time series.

# References

A. Bücher, J.-D. Fermanian and I. Kojadinovic (2017), Combining cumulative sum change-point detection tests for assessing the stationarity of continuous univariate time series, [http://arxiv.](http://arxiv.org/) [org/](http://arxiv.org/).

A. Bücher and I. Kojadinovic (2016), A dependent multiplier bootstrap for the sequential empirical copula process under strong mixing, *Bernoulli* 22:2, pages 927-968, [http://arxiv.org/abs/](http://arxiv.org/abs/1306.3930) [1306.3930](http://arxiv.org/abs/1306.3930).

#### See Also

see [cpDist\(](#page-9-1)) and [cpAutocop\(](#page-2-1)) for the component tests.

## Examples

```
## AR1 example
n <- 200
k \le -n/2 ## the true change-point
x \le matrix(c(arima.sim(list(ar = -0.1), n = k),
              arima.sim(list(ar = 0.5), n = n - k))stDistAutocop(x)
```

```
## AR2 example
n <- 200
k <- n/2 ## the true change-point
x \leftarrow \text{matrix}(c(\text{arima.sim}(list(ar = c(0, -0.1)), n = k)),arima.sim(list(ar = c(0, 0.5)), n = n - k)))## Not run:
stDistAutocop(x)
stDistAutocop(x, lag = 2)
## End(Not run)
stDistAutocop(x, lag = 2, pairwise = TRUE)
```
# <span id="page-20-0"></span>Index

∗Topic htest cpAutocop, [3](#page-2-0) cpBlockMax, [5](#page-4-0) cpCopula, [8](#page-7-0) cpDist, [10](#page-9-0) cpRho, [13](#page-12-0) cpU, [15](#page-14-0) stDistAutocop, [18](#page-17-0) ∗Topic multivariate bOptEmpProc, [2](#page-1-0) cpCopula, [8](#page-7-0) cpDist, [10](#page-9-0) cpRho, [13](#page-12-0) cpU, [15](#page-14-0) ∗Topic nonparametric bOptEmpProc, [2](#page-1-0) cpAutocop, [3](#page-2-0) cpBlockMax, [5](#page-4-0) cpCopula, [8](#page-7-0) cpDist, [10](#page-9-0) cpRho, [13](#page-12-0) cpU, [15](#page-14-0) stDistAutocop, [18](#page-17-0) ∗Topic ts bOptEmpProc, [2](#page-1-0) cpAutocop, [3](#page-2-0) cpBlockMax, [5](#page-4-0) cpCopula, [8](#page-7-0) cpDist, [10](#page-9-0) cpRho, [13](#page-12-0) cpU, [15](#page-14-0) stDistAutocop, [18](#page-17-0) bOpt, *[17](#page-16-0)* bOpt *(*bOptEmpProc*)*, [2](#page-1-0) bOptEmpProc, [2,](#page-1-0) *[4](#page-3-0)*, *[8,](#page-7-0) [9](#page-8-0)*, *[11,](#page-10-0) [12](#page-11-0)*, *[18](#page-17-0)* class, *[4](#page-3-0)*, *[6](#page-5-0)*, *[9](#page-8-0)*, *[11](#page-10-0)*, *[14](#page-13-0)*, *[16,](#page-15-0) [17](#page-16-0)*, *[19](#page-18-0)*

cpAutocop, *[2,](#page-1-0) [3](#page-2-0)*, [3,](#page-2-0) *[17](#page-16-0)[–19](#page-18-0)* cpAutocov, *[2,](#page-1-0) [3](#page-2-0)*, *[5](#page-4-0)*

cpAutocov *(*cpU*)*, [15](#page-14-0) cpBlockMax, [5](#page-4-0) cpCopula, *[2,](#page-1-0) [3](#page-2-0)*, [8,](#page-7-0) *[12](#page-11-0)*, *[14](#page-13-0)*, *[17](#page-16-0)* cpCov, *[2,](#page-1-0) [3](#page-2-0)* cpCov *(*cpU*)*, [15](#page-14-0) cpDist, *[2,](#page-1-0) [3](#page-2-0)*, *[7](#page-6-0)*, *[9](#page-8-0)*, [10,](#page-9-0) *[14](#page-13-0)*, *[17](#page-16-0)[–19](#page-18-0)* cpGini, *[2,](#page-1-0) [3](#page-2-0)* cpGini *(*cpU*)*, [15](#page-14-0) cpMean, *[2,](#page-1-0) [3](#page-2-0)* cpMean *(*cpU*)*, [15](#page-14-0) cpRho, *[9](#page-8-0)*, *[12](#page-11-0)*, [13,](#page-12-0) *[17](#page-16-0)* cpTau, *[2,](#page-1-0) [3](#page-2-0)*, *[9](#page-8-0)*, *[12](#page-11-0)*, *[14](#page-13-0)*, *[16](#page-15-0)* cpTau *(*cpU*)*, [15](#page-14-0) cpU, [15](#page-14-0) cpVar, *[2,](#page-1-0) [3](#page-2-0)* cpVar *(*cpU*)*, [15](#page-14-0) ks.test, *[6](#page-5-0)*, *[14](#page-13-0)*, *[16](#page-15-0)* stDistAutocop, *[2,](#page-1-0) [3](#page-2-0)*, [18](#page-17-0)